# **ZONEAMENTOS AMBIENTAIS: QUANDO UMA UNIDADE TERRITORIAL PODE SER CONSIDERADA HOMOGÊNEA?**

*Environmental zonings: when can a territorial unit be considered homogeneous?* 

# **João dos Santos Vila da Silva<sup>1</sup> José Ruy Porto Carvalho**<sup>1</sup> **Rozely Ferreira dos Santos2 Carlos Alberto Felgueiras3**

## **1 Embrapa Informática Agropecuária**

Av. Dr. André Rosello, 209, Cidade Universitária 13083-886, Campinas, SP. {jvilla, jruy}@cnptia.embrapa.br

**2 LAPLA/DRH/FEC/UNICAMP**  Av. Alberto Eistein, 951, Cidade Universitária 13084-971, Campinas, SP. roze@fec.unicamp.br

## **3 DPI/OBT/INPE**

Av. dos Astronautas, 1758, Jardim da Granja 12201-970, Campinas, SP. carlos@dpi.inpe.br

#### **RESUMO**

Em zoneamento ambiental delimitam-se unidades territoriais que, para definição de diretrizes, são consideradas homogêneas. No entanto, reconhece-se que há uma variabilidade interna não representada em mapa, particular a cada uma delas, seja na composição, arranjo ou função ambiental. Este estudo tem como objetivo apresentar uma estratégia metodológica para obtenção das zonas a partir da integração de dados ambientais espacializados com informações quantitativas sobre as relações espaciais entre esses dados, de forma a determinar o grau de homogeneidade da área amostral. Foi usada uma base de dados em Sistema de Informações Geográficas, associada a técnicas de análise de agrupamento hierárquico de Ward e análise de correspondência. O estudo de caso foi a bacia hidrográfica do alto rio Taquari (MS/MT). Pelo método aplicado, para garantir a expressão de 90% ( $R^2 = 0.90$ ) da variabilidade das informações da área de estudo foram determinadas 8 zonas. Na zona mais homogênea variabilidade interna medida pela inércia foi de 4,2, enquanto na zona menos homogênea a inércia foi de 10,8. Foram também determinadas as variáveis com maior contribuição na definição da unidade, bem como suas similaridades e a hierarquia entre zonas.

**Palavras-chave**: análise de correspondência, análise de agrupamento, heterogeneidade ambiental, zoneamento ambiental, paisagem.

#### **ABSTRACT**

In environmental zoning territorial units are delimited that, for definition of guidelines, they are considered homogeneous. However, it is recognized that there is a variability interns not acted in map, matter to each one of them, be in the composition, arrangement or environmental function. This study has as objective to present a methodological strategy for obtaining of the areas starting from the integration of spacing environmental data with quantitative information about the space relationships among those data, in way to determine the degree of homogeneity of the sampling area. A base of data was used in System of Geographical Information, associated to techniques of analysis of hierarchical grouping of Ward and correspondence analysis. The case study was the hydrographic basin of the high river Taquari (MS/MT). For the applied method, to guarantee the expression of 90% (R2 = 0,90) of the variability of the information of the study area they were determinate 8 areas. In the area most homogeneous variability it interns measured by the inertia was of 4,2, while in the less homogeneous area the inertia was of 10,8. They were also

determinate the variables with larger contribution in the definition of the unit, as well as their similarities and the hierarchy among areas.

**Index terms:** correspondence analysis; cluster analysis; environmental heterogeneity, environmental zoning; landscape.

## **1. INTRODUÇÃO**

O gerenciamento ambiental dos territórios brasileiros costuma ser orientado por instrumentos de planejamento como planos diretores ambientais, planos de manejo ou planos de bacias hidrográficas que revelam as semelhanças e diferenças que ocorrem nas áreas de interferência. As decisões tomadas nesses planejamentos baseiam-se em diagnósticos que identificam, localizam e qualificam os recursos por meio do levantamento e sobreposição de vários tipos de informações temáticas (SANTOS, 2004). Neste caminho, o local planejado costuma ser dividido em unidades territoriais também denominadas zonas ou unidades ambientais, em função das características comuns de cada porção de área, sejam em função das potencialidades, das fragilidades, impactos, relações sociais e econômicas do território, entre outros, supondo-se, desta forma, que há estrutura e funcionamento semelhantes em cada zona. Para SÁNCHEZ e SILVA (1995, p. 49), as unidades constituem-se em "uma porção da superfície terrestre onde seus componentes específicos e sua heterogeneidade interna definem inter-relações mais estreitas do que com os componentes das áreas vizinhas". Para BECKER e EGLER (1997, p. 17), essa unidade é "uma entidade geográfica que contém atributos ambientais que permitem diferenciá-la de suas vizinhas ao mesmo tempo, que possui vínculos dinâmicos que a articulam a uma complexa rede integrada por outras unidades territoriais".

 O resultado comum da aplicação dessa lógica de planejamento é o processo denominado zoneamento, que implica na desagregação de uma área em unidades com uma suposta homogeneidade interna e, para cada unidade, define-se um conjunto de diretrizes que irão delimitar e permitir determinadas ações e atividades humanas (BECKER e EGLER, 1997; SÁNCHEZ e SILVA, 1995; SILVA *et al*., 2004). Desta forma, pressupõe-se que cada unidade deva receber um tratamento gerencial único, pois ela é "homogênea".

Homogêneo, segundo FERREIRA (1999, p. 1059) é algo "cujas partes todas são da mesma natureza; cujas partes são ou estão solidamente e/ou estreitamente ligados; cujas partes ou unidades não apresentam ou quase não apresentam desigualdades". No entanto, para zoneamentos, essa não é a realidade. Na natureza a noção de homogeneidade e heterogeneidade é muito relativa. Depende da composição e do arranjo espacial do mosaico, da condução dos processos naturais e humanos e da escala de observação, entre outros fatores (DE PABLO, 2000; METZGER, 2001; PEDREIRA e SANTOS, 2003), que não têm uma distribuição uniforme em todo o território. Neste sentido, o que se imagina homogêneo nem sempre é fato e uma unidade territorial pode ser qualitativa e quantitativamente mais homogênea que uma outra. Em outras palavras, cada unidade homogênea tem diferentes graus de heterogeneidade interna.

Em um processo de decisão, onde medidas efetivas de gerenciamento serão tomadas, é de suma importância que se entenda a fragilidade da definição dessa "homogeneidade". Os métodos de análise integrada obtêm as zonas, mas não explicitam a variabilidade interna delas, seja na composição, arranjo ou função ambiental. No entendimento deste estudo é importante que essa questão seja avaliada. Acredita-se que o caminho é a composição de métodos que incluem um sistema de informações geográficas (SIG), que integra informações, e aplicação da análise multivariada, que detecta e fornece informações quantitativas sobre tais relações espaciais mais relevantes. SIGs associados a outros sistemas são fartamente reconhecidos pela literatura, como aponta por exemplo RODRIGUEZ-BACHILLER (2000a e 200b), para sistemas especialistas e de suporte à decisão.

Considera-se que a abordagem numérica e estatística deveria permear o zoneamento e, por conseqüência, a tomada de decisão que envolve questões ambientais. Outros autores já alertaram para essa necessidade em projetos multidisciplinares, como MAGNUSSON (1999) e LEGENDRE e LEGENDRE (1998). A análise multivariada é um exemplo de método, muito empregado para análise integrada de dados da natureza (BOJÓRQUEZ-TAPIA et al., 1994, AGAR *et al*.,, 1995, DE PABLO, 2000), permitindo análise simultânea de dados multidimensionais (composto por várias variáveis) - estrutura conhecida na geometria como hiper-espaço (espaço com muitas dimensões).

Nessa direção, este estudo propõe um encaminhamento metodológico que permita definir zonas, ressaltar as similaridades (ou não) entre elas, explicar a variabilidade interna de cada zona, hierarquizar as zonas de acordo com os graus de heterogeneidade e definir as variáveis ambientais que tem maior contribuição para definição de cada zona, que sem dúvida, predominam no processo de decisão. Acredita-se que assim pode-se tomar decisões mais conscientes sobre a fragilidade das decisões e do encaminhamento que se dá ao gerenciamento ambiental.

## **2. MATERIAL E MÉTODOS**

O estudo de caso selecionado foi a bacia hidrográfica do alto rio Taquari (BAT), localizada entre as coordenadas  $17^{\circ}$  15<sup>'</sup> S a  $19^{\circ}$  30' S e 53<sup>°</sup> 00' W a 55° 00′ W, adjacente ao Pantanal. Possui uma área total de 28.046 km<sup>2</sup>, abrangendo 14 municípios. Três municípios estão no Mato Grosso, abrangendo 13,3% da área da BAT e o restante encontra-se em Mato Grosso do Sul, abrangendo 86,7% da área. Apresenta clima do tipo Aw, com chuva anual média entre 1.400 a 1.600 mm, concentrando-se, mais de 70%, nos meses de outubro a março. Geologicamente, é constituída pelas Formações: Bauru, Botucatu, Serra Geral, Ponta Grossa, Furnas e o Grupo Cuiabá. O relevo é composto por planaltos, planaltos residuais, sempre circundados por escarpas, às vezes configurando frentes de cuestas dissimuladas pelas atividades erosivas, e depressões. A superfície varia de suavemente dissecada a bastante dissecada, com altimetria entre 300 e 800 metros. O solo é predominado por Areias Quartzozas, Podzólicos, Latossolos e Litólicos, coberto pela vegetação natural de Savana (Florestada e Arborizada), Floresta Estacional Semidecidual e pela vegetação exótica (pastagem, soja, milho etc). A bacia é eminentemente ocupada por pecuária, com mais de 2 milhões de cabeça de gado para corte.

Inicialmente foi delimitada a bacia hidrográfica por meio de interpretação visual sobre a tela do computador, utilizando quatro imagens digitais do satélite Landsat TM-5 do ano de 2000 e seis cartas planialtimétricas na escala de 1:250.000. Foram utilizados os mapas referentes ao meio biofísico: Geomorfologia, Pedologia, Tipos Climáticos, Recursos hídricos - representado pelo índice de qualidade da água (IQA) (Mato Grosso do Sul, 1999) e Vegetação, todos na escala de 1:250.000. Os mapas do meio físico, com exceção do IQA, foram recuperados do banco de dados digital em ArcView do PCBAP – Plano de Conservação da Bacia do Alto Paraguai, encontradas em Plano (1997). Tais arquivos foram convertidos para o *SPRING - Sistema de Processamento de Imagens Georreferenciadas* (Câmara et al., 1996), estruturando assim o banco de dados georreferenciado neste SIG. Na área de estudo, para cada conjunto de seis cartas que compõem cada tema elaborou-se um mosaico com as devidas articulações e ajustes. Para o correto preenchimento dos polígonos vazios que surgiram após a conversão dos dados foram utilizados os mapas originais impressos. O mapa da vegetação foi elaborado pelo mesmo procedimento da delimitação da bacia, porém sem o uso das cartas. Três viagens a campo (março/2002, setembro/2002 e janeiro/2003) foram realizadas para verificações "in loco" das classes mapeadas.

Esses seis mapas temáticos foram integrados utilizando o SIG SPRING associado a técnicas de análise multivariada, buscando identificar zonas com a maior homogeneidade interna possível em função de

suas variáveis ambientais, passíveis de serem delimitadas no eixo horizontal do espaço, na escala de 1:250.000, e maior diferença possível entre as zonas adjacentes. Isto é, essas zonas foram determinadas por agrupamentos onde as variáveis (classe temática) apresentaram alto grau de associação dentro da zona e significativa diferenciação entre elas. A delimitação dessas zonas levou em consideração o conceito de organização hierárquica da natureza e a inter-relação entre os fatores ambientais. Pressupõe-se que essa estrutura é o resultado das coincidências ou redundâncias espaciais das variáveis envolvidas e das interações entre elas. Caso dois pontos (pixels no terreno) contenham os mesmos atributos ambientais, pode ser aceito que eles possuam o mesmo sistema de interações ecológicas. De forma geral na quantificação da homogeneidade analisa-se o número de elementos (classes), a disposição no terreno e a dominância de um deles. Para avaliação da homogeneidade duas técnicas de análise multivariada foram utilizadas: análise de agrupamento para identificar o número de zonas e análise de correspondência (simples e múltipla) para fornecer a distância métrica e hierarquizar as variáveis mais importantes na formação das zonas, ambas implementadas no *SAS - Statistical Analysis System* (SAS, 1999) na versão 8.2.

A primeira técnica consiste no agrupamento de variáveis de interesse analítico, de forma tal que seja minimizada a similaridade intergrupal e maximizada a similaridade intragrupal, a partir das distâncias utilizadas, cuja definição é muito importante, pois os códigos das classes temáticas são discretos e qualitativos. Optou-se por utilizar a distância euclidiana ponderada obtida por meio da análise de correspondência, utilizando o método hierárquico de agrupamento das variâncias mínimas de WARD (SAS, 1999). Por esta estratégia, o coeficiente de correlação múltipla quadrada  $(R^2)$  obtido na análise indica a similaridade entre os grupos e explica a variabilidade da área estudada. A distância utilizada é semelhante a distância qui-quadrado (χ2) e se mostrou bastante robusta para ser aplicada a dados qualitativos ambientais. Ela representa a distância entre o i-ésimo perfil linha e o perfil linha médio (centróide), ponderada pela freqüência relativa da coluna.

A segunda técnica, além de fornecer a distância métrica para a análise de agrupamento, consiste na identificação da contribuição das variáveis ou atributos ambientais formadores das diferentes zonas. A análise de correspondência mostra as massas e inércias de cada variável formadora dos distintos agrupamentos e, por analogia, quanto menor for a inércia e maior for a massa da variável, maior é o seu peso na formação da zona. A fundamentação teórica das técnicas utilizadas pode ser encontrada em BENZÉCRI (1992), EVERITT (1995), SANTOS e LUQUE (1996), LEGENDRE e LEGENDRE (1998) E PEREIRA (2001).

Cada um dos mapas foi convertido no formato matricial com resolução de 250x250 metros (0,0625

km<sup>2</sup>), sendo que o retângulo que engloba a área de estudo gerou uma matriz de 1085 linhas por 817 colunas, num total de 886.445 células. Como o contorno da bacia não é retilíneo, várias células sem informações foram eliminadas, restando para análise 448.724 recobrindo os 28.046 km<sup>2</sup> da BAT.

Para a análise estatística necessita-se dos dados numa estrutura de matriz binária, onde cada célula passa a ser um vetor de informação do que foi mapeado no terreno em cada um dos temas. Como os seis mapas compõem-se de 103 classes, distribuídas em geologia (g1-g11), geomorfologia (m1-m45), solos (s1 s5), clima (c1-c5), qualidade da água (R-ruim, B-boa, A-aceitável) e vegetação (v1-v10), foi possível

escrever uma matriz com 448.724 observações (linhas) e com 103 variáveis (colunas), preenchida de forma binária com dados de presença ou ausência (0,1), conforme mostra o exemplo sintético da Tabela 1. O agrupamento é efetuado com essa matriz de dados, e como ele é hierárquico basta selecionar um nível de corte que leve em conta uma informação suficiente sem obter um excessivo número de classes. Porém, a quantidade de agrupamentos selecionados depende da heterogeneidade (número de classes e disposição no terreno) dos mapas iniciais. O ponto de recorte dos agrupamentos é indicado pelas distâncias que separam os diferentes grupos num dendrograma, por meio do coeficiente  $R^2$ .

TABELA 1 - EXEMPLO DE UMA MATRIZ UTILIZADA NA ANÁLISE PELO SAS.

| Observações                               | Coordenadas |                     | Geologia       |              | Solos    |                |          |          | egetação       |          |                |           |                |                |          |          |
|-------------------------------------------|-------------|---------------------|----------------|--------------|----------|----------------|----------|----------|----------------|----------|----------------|-----------|----------------|----------------|----------|----------|
|                                           | ∠ınha       | $\mathcal{L}$ oluna | g <sub>1</sub> | $\mathbf{Q}$ | $g_{z}$  | <sub>S</sub> I | s2       | s3       | s <sub>4</sub> | S5       | V <sub>1</sub> | v2        | v <sub>3</sub> | V <sub>4</sub> | VD       | y6       |
| p000000                                   | . .         | 608                 |                |              |          |                |          |          |                |          |                |           |                |                |          |          |
| p000001                                   |             | 609                 |                |              |          |                |          |          |                |          |                |           |                |                |          |          |
| $\cdots$                                  | $\cdots$    | $\cdots$            | $\cdots$       | $\cdots$     | $\cdots$ | $\cdots$       | $\cdots$ | $\cdots$ | $\cdots$       | $\cdots$ | $\cdots$       | $\cdots$  | $\cdots$       | $\cdots$       | $\cdots$ | $\cdots$ |
| p448723                                   | 1075        | 401                 |                |              |          |                |          |          |                |          |                |           |                |                |          |          |
| $\sim$ $\sim$<br>$\sim$<br>$\overline{ }$ | -           | $\sim$              |                | $\cdot$ .    |          |                |          |          |                | $\sim$   |                | $\cdot$ . |                |                |          |          |

Onde: g1 a g3, s1 a s5 e v1 a v6 são classes genéricas de geologia, solos e vegetação, respectivamente.

Para análise e obtenção dos resultados os seguintes passos foram necessários: a) armazenamento dos mapas no SPRING; b) conversão de cada mapa para o formato matricial; c) conversão de cada mapa matricial numa grade regular; d) conversão de cada grade regular em uma matriz binária (0, 1) no formato texto (.SPR), utilizando o programa GRD2SAS.EXE; e) importação da matriz binária pelo SAS; f) elaboração do programa para efetuar a análise de agrupamento e a análise de correspondência, utilizando, respectivamente, os módulos PROC CLUSTER e PROC CORRESP; g) efetivação das análises, determinação do número de grupos a serem separados e preparação do arquivo (matriz) com as observações de cada grupo, utilizando o comando SORT do módulo PROC CLUSTER; h) conversão da matriz acima em uma grade regular do SPRING, utilizando o programa SAS2GRD.EXE; i) conversão da grade regular acima em um mapa temático matricial, resultando no mapa de zonas homogêneas que pode ser transformado em formato vetorial; j) avaliação das estatísticas da análise de correspondência múltipla para determinar quais as variáveis utilizadas possuem maior contribuição na formação das zonas e hierarquizá-las em função de seus pesos. Este passo já pode ser executado após a determinação do número de grupos aceito no passo (g).

#### **3. RESULTADOS E DISCUSSÃO**

A Tabela 2 mostra as principais estatísticas obtidas pela aplicação da análise multivariada com as 103 variáveis (classes) dos seis mapas utilizados. Foi selecionado um ponto de corte para formação de zonas  $com R<sup>2</sup>$  maior ou igual a 0,9, uma exigência nunca inferior a 90%. Em função dessa escolha foram obtidas

oito zonas selecionadas pelo coeficiente de correlação múltipla quadrada  $R^2 = 0.905$ , indicando que 90,5% de toda a variabilidade dos seis temas envolvidos dentro dos limites da bacia encontram-se inseridas nessas zonas. A inércia indica a variabilidade interna de cada zona e quanto mais próxima a zero mais ela é homogênea em relação as variáveis utilizadas. Neste caso, a zona oito (com 31 variáveis, 4,36% da área da bacia e inércia de 4,167) é a mais homogênea, contrapondo-se com a zona um, com 71 variáveis e inércia de 10,833, apresentando a menor homogeneidade ambiental.

O número ótimo de zonas a ser definido para a bacia pode ser escolhido pela explicação da variabilidade da área fornecida pelo  $\mathbb{R}^2$ . O pesquisador fixa um valor desejado para esse coeficiente e, ao analisar o dendrograma geral emitido pela análise, identifica o número de zonas que atende a determinação da variabilidade desejada. Neste caso foi adotado o primeiro número de zonas encontrado com  $R^2 \ge 0.900$ . A Figura 1 mostra o dendrograma geral para as 103 variáveis utilizadas.

Observa-se na quinta coluna da Tabela 2 a raiz quadrada do desvio-padrão médio (RMSSTD), que também é uma medida de dispersão, utilizada no caso das zonas possuírem a mesma inércia. Por isso, entre as zonas um e dois, a zona dois, com RMSSTD igual a 0,215, foi considerada mais homogênea. A sexta coluna mostra a distância média entre centróides das zonas, ou seja, o quanto eles se afastam tornando-as diferentes em termos do número de elementos, da disposição no terreno e da dominância de um deles. Ou seja, a análise permite verificar quais as zonas são mais similares ou mais próximas, ressaltando, como exemplo, as zonas um e dois.

A redução de dimensionalidade busca achar um subespaço que melhor se ajuste ao conjunto (nuvens) de pontos no espaço euclideano, sendo que isto pode ser efetuado para a matriz de dados de cada zona. Considere-se, por exemplo, a zona seis com 44 variáveis. Nela se verifica que na redução para duas dimensões (dim1 e dim2) a inércia explicada é de apenas 14,2%, sendo 9,0% na dim1 e 5,2% na dim2, evidenciando a heterogeneidade ambiental interna da zona. A análise permite identificar, também, quanto cada variável contribui para a caracterização de cada eixo dimensional. Nesse caso, a variável geológica G2 ou classe temática Tndl (Cobertura Detrito Lateríticas Neogênicas) é que mais contribuiu para a direção do eixo um, explicando 17,2% da inércia nessa dimensão. Por outro lado, a variável solo S33 ou classe temática AQa11 (Areias Quartzosas) é que mais contribuiu para a direção do eixo dois, explicando 24,1% da inércia nessa dimensão. No processo de decisão para o planejamento, o ideal ou o facilitador para a tomada de decisão seria encontrar altas contribuições de uma determinada variável para cada eixo, entretanto na análise de dados ambientais isto nem sempre ocorre.

Além da inércia, que mede a dispersão entre o centróide do agrupamento e as demais linhas, agrupando aquelas mais similares, uma outra medida importante é a massa ou peso de cada variável na formação da zona, que indica o quanto essa variável

está contribuindo ou pesando para a formação de determinada zona. Numa interpretação prática, zonas com variáveis possuindo massas grandes são mais homogêneas em função do número de elementos, da disposição no terreno e da dominância de um deles. Caso ocorresse uma zona formada com apenas uma variável de cada uma das seis categorias (temas) utilizadas, cada variável possuiria massa 0,167, a inércia seria zero e a zona seria considerada totalmente homogênea.

O procedimento utilizado permite separar as observações contidas em cada zona formada, associando-as com suas respectivas linhas e colunas originais. Desta forma, realiza-se o caminho inverso, passando de um vetor (linha de informação) até uma grade regular, que pode ser importada pelo SIG. A partir desta etapa as zonas podem ser espacializadas, como apresentado na Figura 2, que representa o mapa das oito zonas ambientais homogêneas obtidas em função das variáveis utilizadas, evidenciando, ainda, o provável estado de conservação de cada um deles em função do percentual de vegetação natural existente. Esta figura retrata o arranjo atual do espaço na superfície do terreno, determinado pelas interações das diferentes componentes ambientais envolvidas.

TABELA 2 - ESTATÍSTICAS DERIVADAS DA APLICAÇÃO DA ANÁLISE MULTIVARIADA PARA OBTENÇÃO DE OITO ZONAS NA BACIA. ZONAS ORDENADAS EM ORDEM CRESCENTE DE HOMOGENEIDADE INTERNA.

| $R^2$ | Zona           | Area  | NV | <b>RMS</b> | <b>DBCC</b> | Zona             | Decomposição da Inércia em duas dimensões | % da variável |            |             |                        |
|-------|----------------|-------|----|------------|-------------|------------------|-------------------------------------------|---------------|------------|-------------|------------------------|
|       |                | (%)   |    | <b>STD</b> |             | mais             | Dimensão                                  | Inércia       | $\%$       | % acumulado | de maior               |
|       |                |       |    |            |             | próxima          |                                           |               |            |             | contribuição           |
|       |                |       |    |            |             |                  | Dim1                                      | 0,565         | 5,22       | 5,22        | M3 (16,2)              |
|       | 1              | 15,85 | 71 | 0,229      | 0,570       | $\boldsymbol{2}$ | Dim <sub>2</sub>                          | 0,414         | 3,82       | 9,04        | C2(11,3)               |
|       |                |       |    |            |             |                  | Total                                     | 10,833        |            | 100,00      |                        |
|       |                |       |    |            |             |                  | Dim1                                      | 0,513         | 4,74       | 4,74        | M23 (13,3)             |
|       | $\overline{2}$ | 28,62 | 71 | 0,215      | 0,570       | $\mathbf{1}$     | Dim <sub>2</sub>                          | 0,404         | 3,73       | 8,47        | S34 (16,5)             |
|       |                |       |    |            |             |                  | Total                                     | 10,833        |            | 100,00      |                        |
|       |                |       |    |            |             |                  | Dim1                                      | 0,686         | 6,75       | 6,75        | S12(13,5)              |
|       | 3              | 10,01 | 67 | 0,334      | 0,813       | 7                | Dim <sub>2</sub>                          | 0,440         | 4,33       | 11,08       | R(11,3)                |
|       |                |       |    |            |             |                  | Total                                     | 10,167        |            | 100,00      |                        |
|       |                |       |    |            |             |                  | Dim1                                      | 0,431         | 4,70       | 4,70        | C3(13,9)               |
|       | 4              | 10,77 | 61 | 0,279      | 0,955       | $8\,$            | Dim <sub>2</sub>                          | 0,332         | 3,62       | 8,32        | S9(10,6)               |
|       |                |       |    |            |             |                  | Total                                     | 9,167         | $\sim$ $-$ | 100,00      |                        |
|       |                |       |    |            |             |                  | Dim1                                      | 0,526         | 5,74       | 5,74        | M19(16,1)              |
| 0,905 | 5              | 12,18 |    | 61 0,201   | 0,704       | $\mathbf{1}$     | Dim <sub>2</sub>                          | 0,473         | 5,16       | 10,90       | S26(16,2)              |
|       |                |       |    |            |             |                  | Total                                     | 9,167         | $\sim$     | 100,00      |                        |
|       |                |       |    |            |             |                  | Dim1                                      | 0,573         | 9,04       | 9,04        | G2(17,2)               |
|       | 6              | 14,71 |    | 44 0,229   | 0,487       | $\tau$           | Dim2                                      | 0,329         | 5,20       | 14,24       | S33 (24,1)             |
|       |                |       |    |            |             |                  | Total                                     | 6,33          |            | 100,00      |                        |
|       |                |       |    |            |             |                  | Dim1                                      | 0,521         | 10,08      | 10,08       | G11(16,5)              |
|       | 7              | 3,49  | 37 | 0,201      | 0,487       | 6                | Dim <sub>2</sub>                          | 0,391         | 7,57       | 17,65       | S <sub>22</sub> (15,6) |
|       |                |       |    |            |             |                  | Total                                     | 5,167         |            | 100,00      |                        |
|       |                |       |    |            |             |                  | Dim1                                      | 0,409         | 9,83       | 9,83        | S44 (18,9)             |
|       | 8              | 4,36  | 31 | 0,180      | 0,955       | 4                | Dim <sub>2</sub>                          | 0,283         | 6,80       | 16,63       | S <sub>18</sub> (33,7) |
|       |                |       |    |            |             |                  | Total                                     | 4,167         |            | 100,00      |                        |

NV = Número de variáveis; RMSSTD = Raiz quadrada do desvio-padrão médio; DBCC = Distância entre centróides dos grupos; Gn = classes geológicas; Mn = classes geomorfológicas; Cn = classes climáticas; R = qualidade ruim da água; Vn = classes de vegetação.

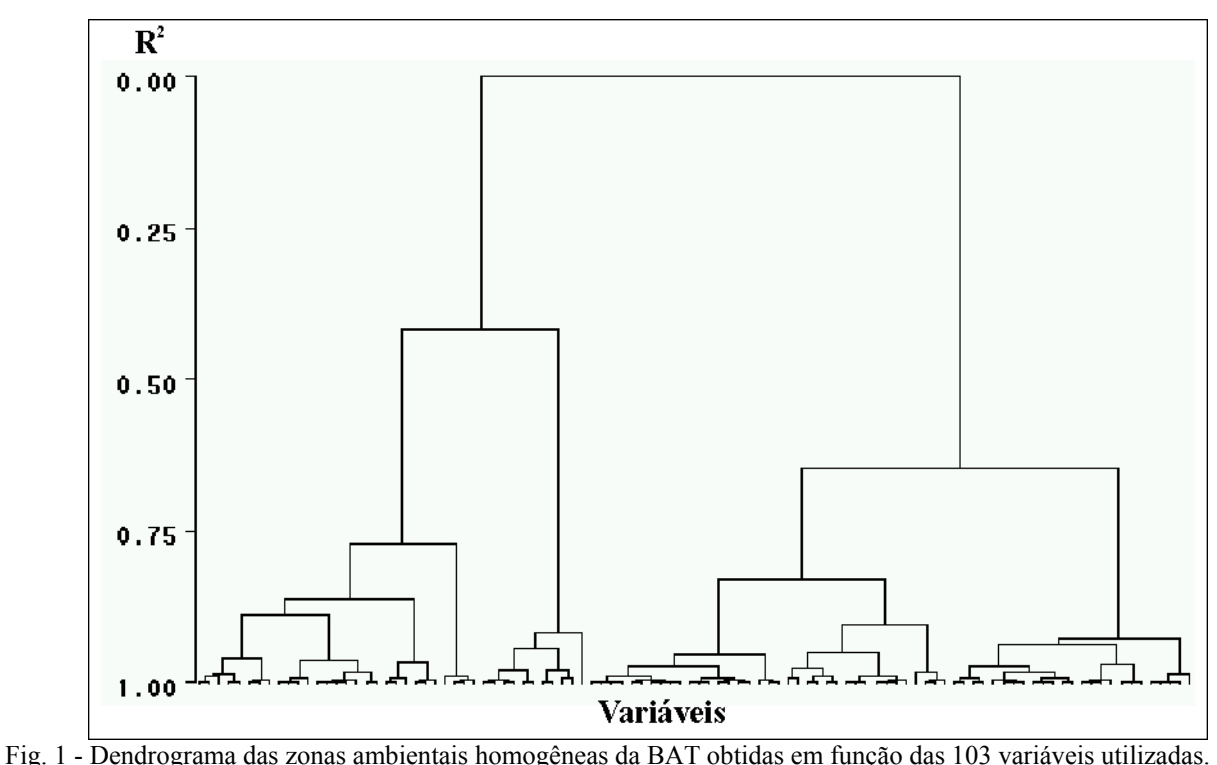

O mapa de zonas homogêneas obtido foi analisado para verificar sua coerência com as informações no terreno, utilizando para tal análise os mapas das diferentes temáticas envolvidas no processo, bem como o conhecimento obtido nas verificações em campo.

É necessário ressaltar que, no caso de um mapa de zonas não traduzir o arranjo observado no terreno, pode-se redefinir o valor requerido de  $R^2$  e refazer todo o procedimento de análise, iniciando-se do passo (d) até a aceitação de um determinado mapa de zonas. O uso deste procedimento permite testar rapidamente vários pontos de recorte.

A Tabela 3 objetiva demonstrar que a aplicação da análise de correspondência múltipla permite verificar, entre outras informações, as variáveis que mais contribuem, em termos de área ocupada, para a formação de cada agrupamento. Para este exemplo foi selecionado apenas o número de variáveis suficientes até alcançar o limite de ≥50% da área. A título de exemplificação são apresentados somente os resultados para as zonas um e oito. Verifica-se na zona oito que apenas seis variáveis das 31 que as compõem respondem por 80,1% da área da bacia, com uma proporção da inércia total de 8,78%. A variável recursos hídricos B (IQA bom) e a variável geológica G4 (formação Botucatu), possuem as maiores massas e as menores inércias entre as variáveis que compõem a zona e predominam, respectivamente, em 100% e 99,6% da zona. Para a zona um, com 71 variáveis, foram necessárias 10 delas para ultrapassar os 66,9% da área da bacia, com destaque para os fatores

ambientais geomorfológicos e pedológicos, onde se concentra a heterogeneidade que caracteriza a zona.

Neste estudo verificou-se que se o zoneamento fosse feito por simples sobreposição de temas em SIG, com preponderância da interpretação da imagem de satélite e mapas temáticos como norteadores da delimitação das unidades territoriais, o resultado seria diferente. Um exemplo é a zona 6 (figura 2), que seria desdobrada em duas, em função das diferenças perceptíveis de relevo e solo na região. Nesta zona verifica-se que apenas seis variáveis das que a compõem respondem por uma área de 66,19% da zona com uma proporção da inércia total de apenas 5,33%. A variável C2 (clima úmido com índice hídrico de 20 a 40), predominando em 80,4% dessa zona, possui a maior massa e a menor variabilidade entre elas. A concordância das informações existentes nesta zona permitiu uma alta similaridade entre as linhas, de tal maneira que áreas aparentemente distintas no terreno, como parte da região de Camapuã (leste) e parte da região de São Gabriel (oeste) fossem mapeadas na mesma zona. Pelo fato da análise de correspondência analisar cada variável com relação a todas as outras e com ela mesma, semelhanças repetitivas observadas em campo não são suficientemente fortes para formação de uma nova zona considerando o nível de corte utilizado ( $R^2$  = 0,905). Portanto, objetivando-se uma interpretação integrada do ambiente, deve-se, então, considerar todas as partes que o compõem, deixando de privilegiar somente aquilo que se vê repetir sempre.

Cada zona possui, internamente, sua própria variabilidade e isto também fica ressaltado pela análise multivaridada utilizada, pois cada zona delimitada pode ser subdividida em novas sub-zonas definidas por diferentes níveis de corte  $(R^2)$  em função dessas dissimilaridades. A metodologia utilizada permite aplicar novas análises estatísticas sobre qualquer um dos resultados obtidos. A título de exemplificação, selecionou-se a zona oito para demonstrar que mesmo zonas determinadas com alto grau de homogeneidade possuem heterogeneidade ambiental interna que pode

ser ressaltada, conforme mostra o dendrograma da Figura 3. A divisão dessa zona em 8 sub-zonas explica 83,2% da heterogeneidade interna da área, enquanto que a formação de cinco sub-zonas explica 93,8% dessa heterogeneidade. Isto é uma informação de extrema importância, pois permite ao tomador de decisão definir diretrizes específicas para determinadas áreas, quando da aplicação das alternativas de ação geral não se adequam a solução apresentada.

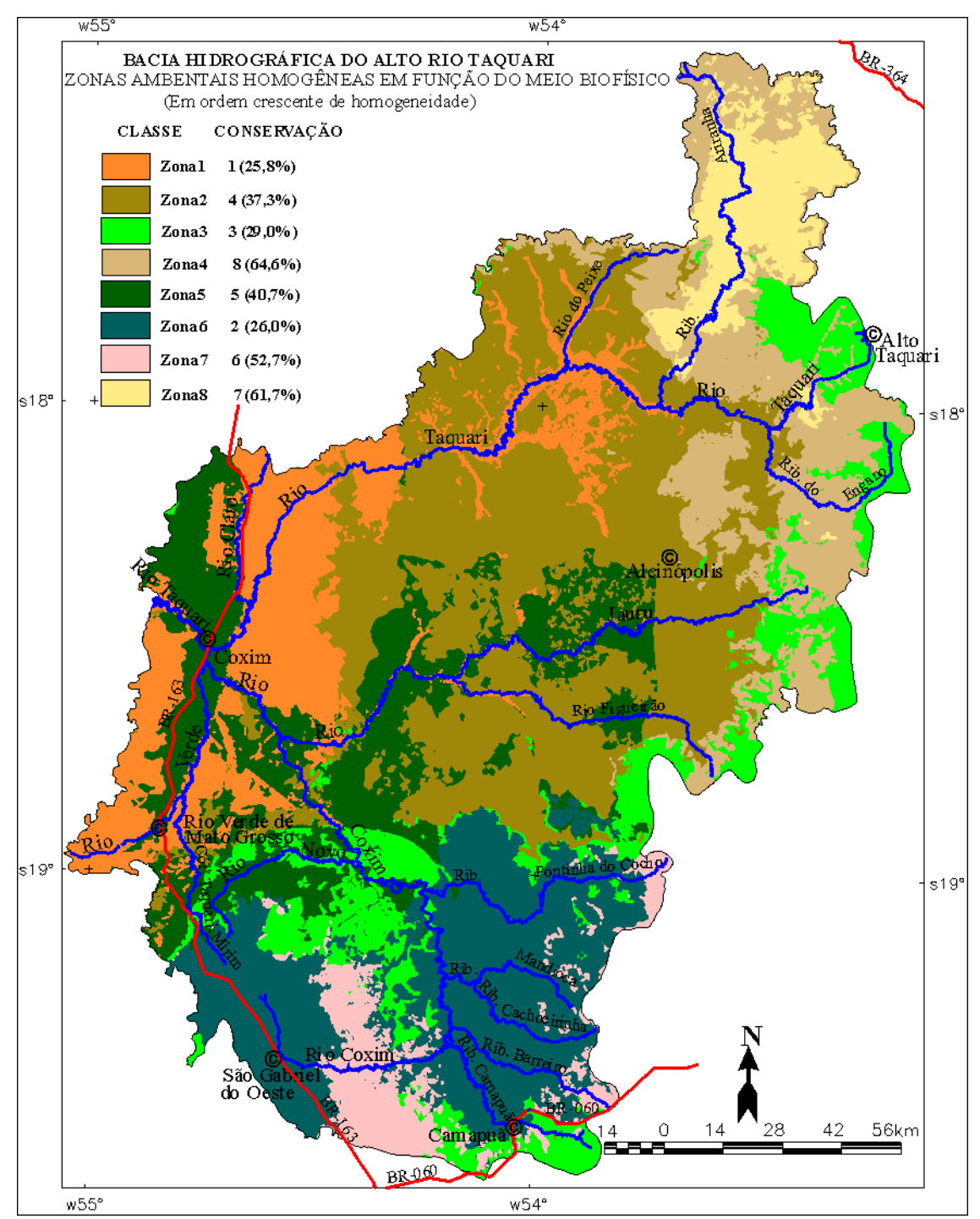

Fig. 2 - Mapa com oito zonas ambientais homogêneas da BAT e seus prováveis estados de conservação em relação à cobertura vegetal natural existente.

| UITU UDTIDAS FELA AFLICAÇÃO DA ANALISE MULTIVANIADA. |               |                                                  |                   |        |          |                 |                 |  |  |  |
|------------------------------------------------------|---------------|--------------------------------------------------|-------------------|--------|----------|-----------------|-----------------|--|--|--|
| Zona                                                 | Tema          | Classes                                          | Area              | Massa  | Inércia  | Contr $1^{(*)}$ | Contr $2^{(*)}$ |  |  |  |
|                                                      |               |                                                  | $\left(\%\right)$ |        |          |                 |                 |  |  |  |
|                                                      | Clima         | C4 – Sub-úmido com índice hídrico de 0 a 20      | 63.5              | 0,1059 | 0.0056   | 0,02202         | 0,04487         |  |  |  |
|                                                      | Geologia      | Formação Pirambóia<br>$G11 -$<br>+ Formação      |                   | 0.0948 | 0,0066   | 0,08095         | 0,01272         |  |  |  |
|                                                      |               | Botucatu                                         | 56,9              |        |          |                 |                 |  |  |  |
|                                                      |               | M20 - Relevo tabular (Dt23) - Dissecação média   | 25,6              | 0,0426 | 0.0115   | 0,00013         | 0,10827         |  |  |  |
| 1                                                    | Geomorfologia | $M3$ – Forma erosiva (Dep) – Dissecação muito    |                   | 0,0383 | 0.0118   | 0,16201         | 0,01640         |  |  |  |
|                                                      |               | fraco                                            | 23,0              |        |          |                 |                 |  |  |  |
|                                                      |               | M19 - Relevo tabular (Dt12) - Dissecação fraca   | 13,6              | 0,0226 | 0.0133   | 0,01778         | 0,02707         |  |  |  |
|                                                      |               | S34 – Areia Quartzosa álica (AQa12)              | 19,8              | 0.0330 | 0.0123   | 0,03215         | 0,01791         |  |  |  |
|                                                      | Solo          | S33 – Areia Quartzosa álica (AQa11)              | 18,1              | 0,0301 | 0.0126   | 0,08477         | 0,00050         |  |  |  |
|                                                      |               | S11 – Latossolo Vermelho-Escuro álico (Lea16)    | 13,6              | 0.0227 | 0.0133   | 0,00777         | 0,10238         |  |  |  |
|                                                      | Rec. Hídricos | A – IOA aceitável                                | 93,2              | 0,1553 | 0,0010   | 0,00453         | 0,00055         |  |  |  |
|                                                      | Vegetação     | V8 – Sem vegetação natural                       | 74,2              | 0,1237 | 0,0040   | 0,00003         | 0,00234         |  |  |  |
|                                                      | $\%$          |                                                  | 66,9              | 66,9   | 9,2      |                 |                 |  |  |  |
|                                                      | Clima         | $C1 - U$ mido com índice hídrico de 40 a 60      | 80,5              | 0,1342 | 0,0078   | 0,01369         | 0,00940         |  |  |  |
|                                                      | Geologia      | G4 – Formação Botucatu                           | 99,6              | 0.1661 | 0,0001   | $\theta$        | 0,00001         |  |  |  |
|                                                      | Geomorfologia | $M25$ – Relevo tabular (Dt24) – Dissecação forte | 62,2              | 0,1037 | 0.0151   | 0,13073         | 0,00015         |  |  |  |
| 8                                                    | Solo          | S32 – Areia Quartzosa álica (AQa7)               | 55,5              | 0.0925 | 0,0178   | 0,13162         | 0,01492         |  |  |  |
|                                                      | Rec. Hídricos | $B - IOA$ bom                                    | 100,0             | 0,1667 | $\theta$ | $\theta$        | $\theta$        |  |  |  |
|                                                      | Vegetação     | V7 – Encrave de Savana e Floresta                | 44,3              | 0,0739 | 0,0223   | 0,08929         | 0,05448         |  |  |  |
|                                                      |               | V8 – Sem vegetação natural                       | 38.3              | 0.0639 | 0,0247   | 0,08531         | 0,01195         |  |  |  |
|                                                      | $\frac{0}{0}$ |                                                  | 80,10             | 80,10  | 8,78     |                 |                 |  |  |  |

TABELA 3 - IDENTIFICAÇÃO DAS VARIÁVEIS COM MAIOR PESO NA FORMAÇÃO DAS ZONAS UM E OITO OBTIDAS PELA APLICAÇÃO DA ANÁLISE MULTIVARIADA.

(\*) Contr1 e Contr2 - contribuições das variáveis para formação de cada eixo (dimensão).

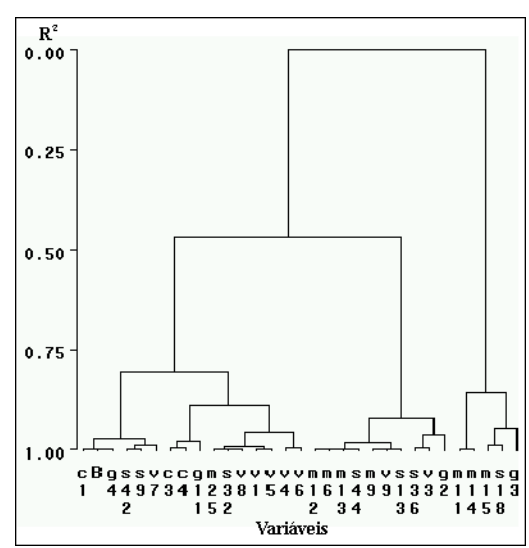

Fig. 3 - Dendrograma demonstrativo da heterogeneidade interna da zona ambiental 8 com maior homogeneidade na **BAT** 

# **4. CONCLUSÕES**

A estratégia metodológica proposta neste estudo é essencialmente quantitativa e de fácil repetição, garantida pela robustez do método estatístico, cujas etapas de análise são claramente explicitadas. Ela permite identificar e hierarquizar as zonas de uma bacia hidrográfica pela medida da similaridade no espaço entre as variáveis ambientais consideradas.

A aplicação da análise de agrupamento e a análise de correspondência integrando informações ambientais associadas a um SIG são os elementos componentes da metodologia que permitem aprimorar a obtenção e interpretação do zoneamento.

Foi possível averiguar a homogeneidade da bacia hidrográfica e de cada zona, considerando-se mais homogênea aquela que detêm uma menor variação de classes ou categorias ou uma menor complexidade de elementos que se integram no território estudado.

Demonstrou-se que é possível calcular a heterogeneidade interna para qualquer uma das zonas, mesmas aquelas de alto grau de homogeneidade, assim como identificar as variáveis ambientais determinantes na formação de cada zona, subsidiando objetivamente o tomador de decisão. Estas informações auxiliam o

planejador a compreender que não se pode aplicar o mesmo grau de simplificação ou generalização para todas as unidades territoriais.

O estudo também demonstra que um grande volume de dados pode ser concomitantemente analisado e o fato da análise de correspondência comparar cada variável com relação a todas as outras e com ela mesma, aumenta consideravelmente a capacidade de compreensão integrada do meio ambiente, ressaltando as similaridades ou dissimilaridades não perceptíveis a interpretação visual ou por outros métodos de estatísticas mais elementares.

É necessário que em estudos futuros que as zonas sejam obtidas com um conjunto mais expressivo de dados, principalmente relacionados a tipos de uso, a atividades humanas, a distúrbios naturais e a interações bióticas. Acredita-se que a heterogeneidade possa ser melhor interpretada se este conjunto mais amplo for comparado ou associado a cenários passado e presente.

A formação de sub-zonas dentro de uma zona homogênea fornecendo ao planejador as variáveis mais heterogêneas dentro dela permite a definição de diretrizes específicas para a mesma. Esta é uma boa opção para evitar generalizações que envolvem meios heterogêneos e suplantar a questão de que cada unidade territorial é única.

 Ainda há um caminho a ser traçado nessa direção. È necessário avaliar este tipo de estratégia metodológica utilizando-se, além de diferentes cenários, diferentes escalas espaciais, a fim de medir e comparar as respostas obtidas e analisar as continuidades (ou descontinuidades) nas limitações entre zonas. Se um planejador, num futuro próximo, obtiver essas respostas poderá entender melhor as causas e as conseqüências de suas decisões sobre espaços heterogêneos e, concomitantemente, decidir com maior propriedade sobre diretrizes, planos e programas ambientais, seja para a conservação dos recursos naturais, seja para o atendimento aos valores sociais.

### **AGRADECIMENTOS**

À Fundação de Amparo à Pesquisa do Estado de São Paulo – Fapesp, pelo apoio financeiro ao projeto 2001/10555-2 e a Embrapa Pantanal pela infraestrutura na região.

# **REFERÊNCIAS BIBLIOGRÁFICAS**

AGAR, P. M. de; DE PABLO, C. L.; PINEDA, F. D. Mapping the ecological structure of a territory: a case study in Madrid (Central Spain). **Environmental Management**, New York, v.19, n.3, p. 345-357, May/Jun., 1995.

BECKER, B. K.; EGLER, C. A. G. Detalhamento da metodologia para execução do zoneamento ecológico econômico pelos estados da Amazônia Legal. Brasília: MMA/SAE, 1997. 43p.

BENZÉCRI, J.P. **Correspondence analysis handbook**. New York: Marcel Decker, 1992. (Statistics: Textbooks and Monographs). 665p.

BOJÓRQUEZ-TAPIA, L. A.; ONGAY-DELHUMEAU, E.; EZCURRA, E. Multivariate Approach for Suitability Assessment and Environmental Conflict Resolution. **Journal of Environmental Management,** 41:187-198, 1994.

CÂMARA, G.; SOUZA, R. C. M. de; FREITAS, U. M.; GARRIDO, J. SPRING: Integrating remote sensing and GIS by object-oriented data modelling. **Journal Computers & Graphics**, v.20, n.3, p.395- 403, May-Jun. 1996.

DE PABLO, C. T. L. Cartografia ecológica: conceptos e procedimientos para la representación espacial de ecossistemas. **Boletin da Real Sociedad Espanhola del a História Natural** (Sec. Geol.), Madri, v.96, n.1- 2, p.57-68, 2000.

EVERITT, B. S. **Cluster Analysis**. 3 ed., London: Arnold, 1995. 170p.

FERREIRA, A. B. de H. **Novo Aurélio Século XXI**: o dicionário da língua portuguesa. 3.ed. revisada e ampliada. Rio de Janeiro: Nova Fronteira. 1999. 2128p.

LEGENDRE, P.; LEGENDRE, L. **Numerical Ecology**; second english edition. Amsterdan: Elsevier Science B.V., (Developments in Environmental Modelling, 20). 1998. 853p.

MAGNUSSON, W. E. Estatística, delineamento e projetos integrados: a falta de coerência no ensino e na prática. **Brazilian Journal of Ecology***,* Rio Claro, ano3, n.1, p.37-40, 1999.

MATO GROSSO DO SUL. Secretaria de Estado de Meio Ambiente / Fundação de Estado de Meio Ambiente Pantanal. Coordenadoria de Recursos Hídricos e Qualidade Ambiental. Divisão Centro de Controle Ambiental. **Relatório de Qualidade das Águas Superficiais da Bacia do Alto Paraguai – 1997-1998**. Campo Grande: Teassul & Multigraf Fotolito, 1999. 130p.

METZGER, J. P. O que é ecologia de paisagens? **Biota Neotropica**, Rio Claro, v.1, n.1/2, p.1-9, Dez. 2001.

PEDREIRA, B. C. C. G.& Santos, R. F. Sensores remotos, escalas geográficas e análises espaciais orientados a planejamentos ambientais em áreas florestais. **Revista do Instituto Florestal**, São Paulo, v. 15, n. 3, p. 81-96, 2003.

PEREIRA, J. C. R. **Análise de Dados Qualitativos**; Estratégias Metodológicas para as Ciências da Saúde, Humanas e Sociais. 3 ed., São Paulo: Editora da Universidade de São Paulo, 2001. 157p.

**PLANO DE CONSERVAÇÃO DA BACIA DO ALTO PARAGUAI** – PCBAP/Projeto Pantanal, Programa Nacional do Meio Ambiente. Brasília: PNMA, 1997b. 3 vol. em 7t., il., fig., mapas.

**PLANO DE CONSERVAÇÃO DA BACIA DO ALTO PARAGUAI** – PCBAP/Projeto Pantanal, Programa Nacional do Meio Ambiente. Metodologia do Plano de Conservação da Bacia do Alto Paraguai. Brasília: MMA/SEMAM/PNMA, v.1, 1997a. 76p.

RODRIGUEZ-BACHILLER, A. Geographical Information Systems and Expert Systems for Impact Assessment. Part I: GIS. **Journal of Environmental Assessment Policy and Management**, Oxford, UK, v.2, n.3, p.369-414, Sep. 2000a.

RODRIGUEZ-BACHILLER, A. Geographical Information Systems and Expert Systems for Impact Assessment. Part II: Expert Systems and Decision Support Systems. **Journal of Environmental Assessment Policy and Management**, Oxford, UK, v.2, n.3, p.415-448, Sep. 2000b.

SÁNCHEZ, R. O.; SILVA, T. C. da. Zoneamento ambiental: uma estratégia de ordenamento da paisagem. **Cadernos de Geociências**, Rio de Janeiro, n.14, p.47-53, abr/jun., 1995.

SANTOS, ROZELY FERREIRA dos. **Planejamento ambiental - teoria e prática.** Campinas: Oficina de textos, 2004. 237p.

SANTOS, V. A.; LUQUE, A. P. de V. **Métodos multivariantes en bioestadística.** Madri: Editorial Centro de Estudios Ramón Areces, 1996. 452p.

SAS INSTITUTE INC., SAS/STAT. **User's Guide**, Version 8, Cary, NC: SAS Institute. (chapter 23 – The CLUSTER Procedure e chapter 24 – The CORRESP Procedure, p. 835-1011 ). 1999.

SILVA, J. S. V.; SANTOS, R. F . Zoneamento para planejamento ambiental: vantagens e restrições de métodos e técnicas. **Cadernos de Ciências e Tecnologia**, Brasilia, v. 21, n. 2, p. 221-263, 2004.